# **Virginia Department of Health**

## **Electronic Morbidity Reporting Portal**

The Virginia Department of Health (VDH) Electronic Morbidity Reporting Portal (portal) provides health care professionals the ability to submit patient-based case morbidity reports as an alternative to the paper-based EPI-1 reporting mechanism. The elements included in this portal are similar to those on the paper EPI-1; however, some areas have been expanded to allow the most actionable information to be entered. In accordance with the Board of Health Regulations, this portal is the only mechanism for the reporting of Neonatal Abstinence Syndrome (NAS).

It is necessary to enter information on the person making the report. This information is both required and important in order to allow VDH to contact someone for further information on the patient if necessary.

This document identifies the fields contained in the portal. The initial step is for a provider to select the disease or condition they are reporting.

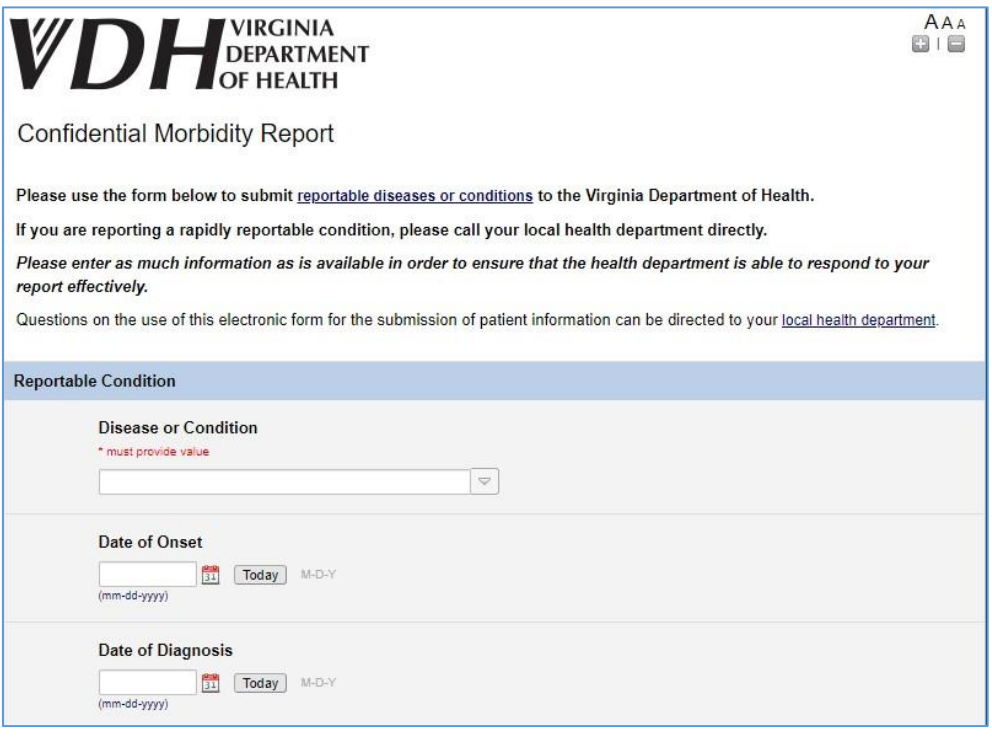

### Patient Information

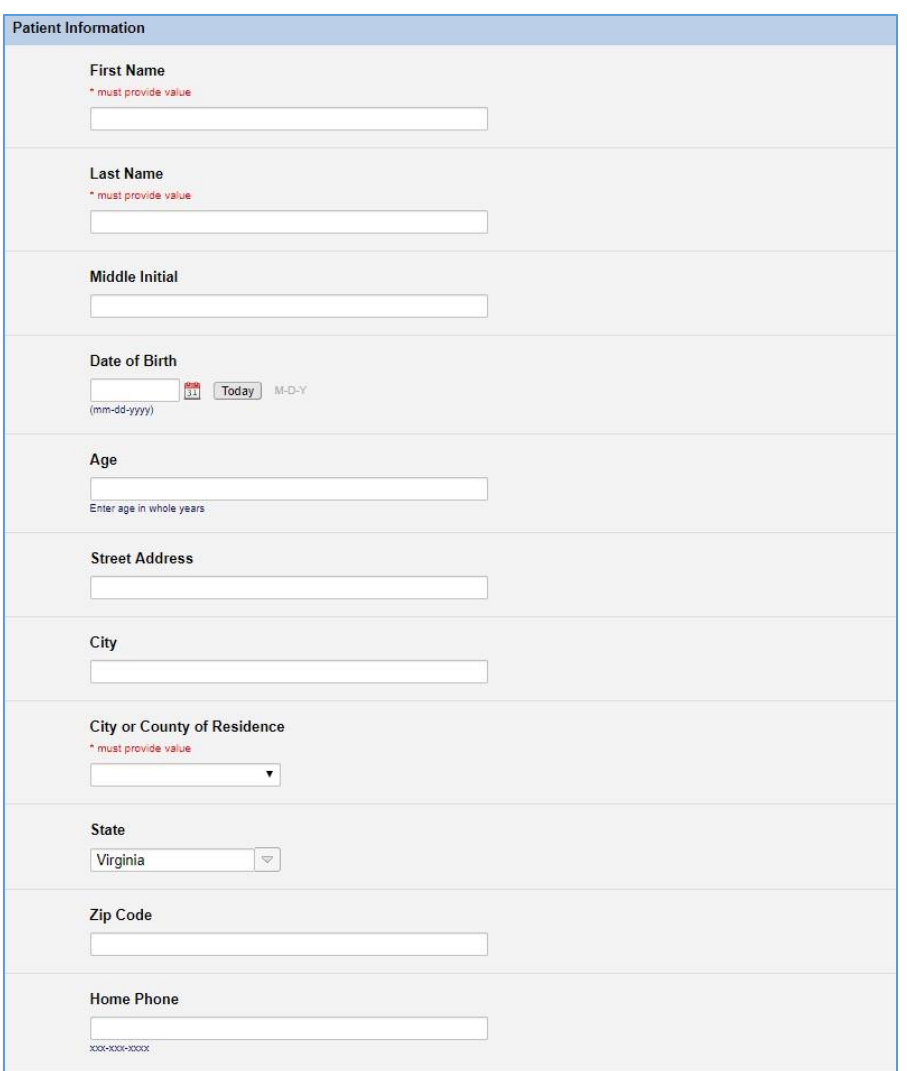

First Name - **REQUIRED** Last Name - **REQUIRED** Middle Initial Date of Birth Age  *If < 18 years, Parent/Proxy Name - REQUIRED*  Street Address City City or County of Residence - **REQUIRED** State Zip Code

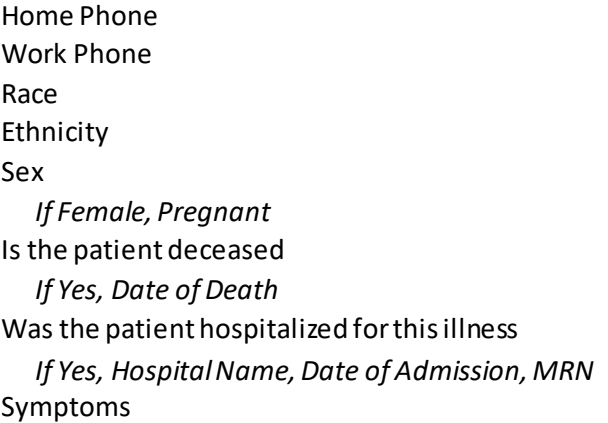

### *If Reporting Syphilis*

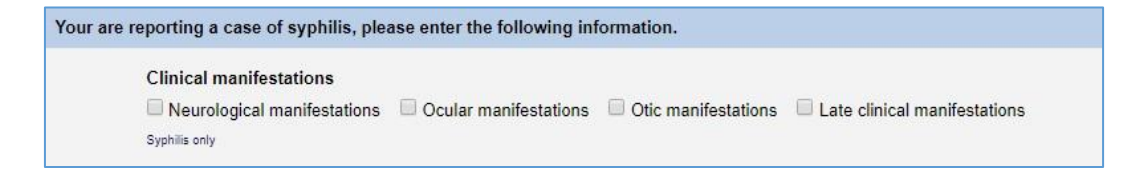

#### Treatment – Non-STIs

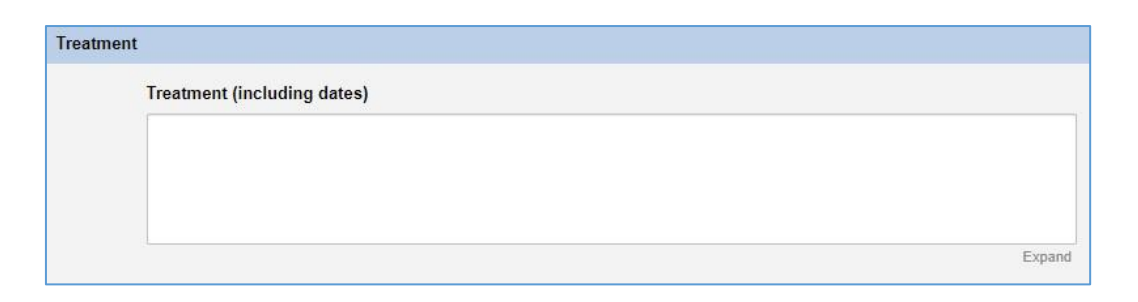

Free text treatment notation.

### Treatment – STIs

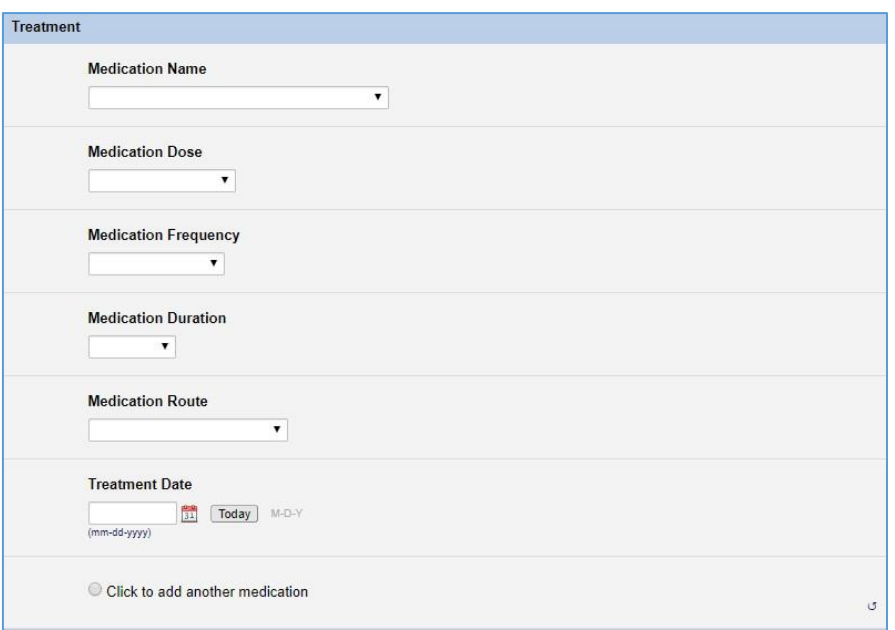

#### Medication Name

 *If Other, Please Specify*  Medication Dose *If Other, Please Specify*  Medication Frequency *If Other, Please Specify*  Medication Duration  *If Other, Please Specify*  Medication Route Treatment Date

### Physician/Clinical Information

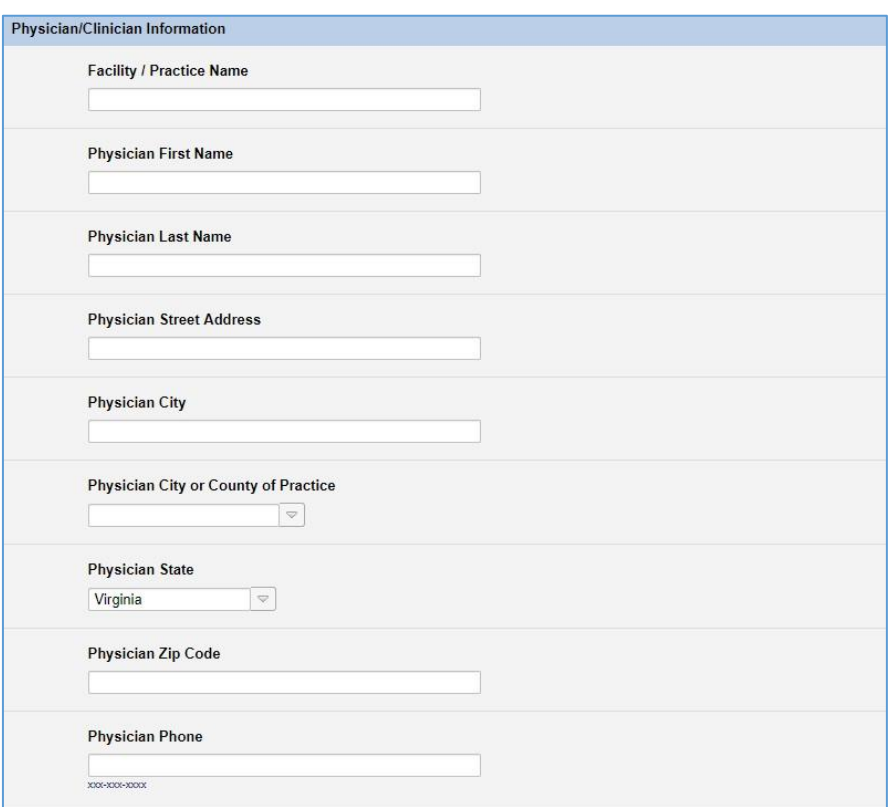

Physician First Name Physician Last Name Physician Street Address Physician City Physician City or County of Practice Physician State Physician Zip Code Physician Phone Facility / Practice Name

#### If the Condition Reported is Neonatal Abstinence Syndrome (NAS)

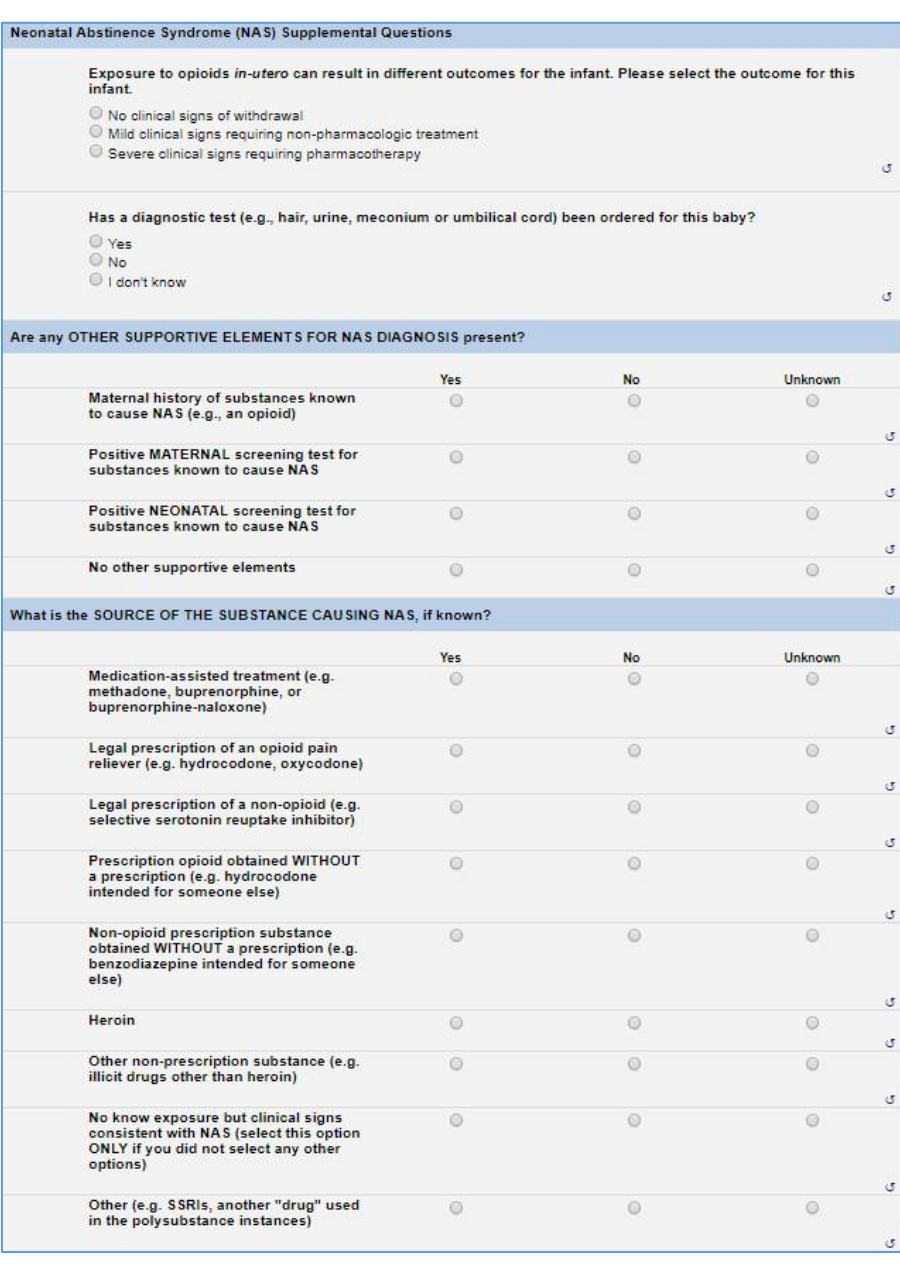

Exposure to opioids in-utero can result in different outcomes for the infant. Has a diagnostic test been ordered for this baby? Are any OTHER SUPPORTIVE ELEMENTS FOR DIAGNOSIS present? What is the SOURCE OF THE SUBSTANCE CAUSING NAS, if known?

### Laboratory Information and Results-It is possible to enter up to 5 lab results

Laboratory Testing Performed must have a value of "Yes" to add laboratory testing results.

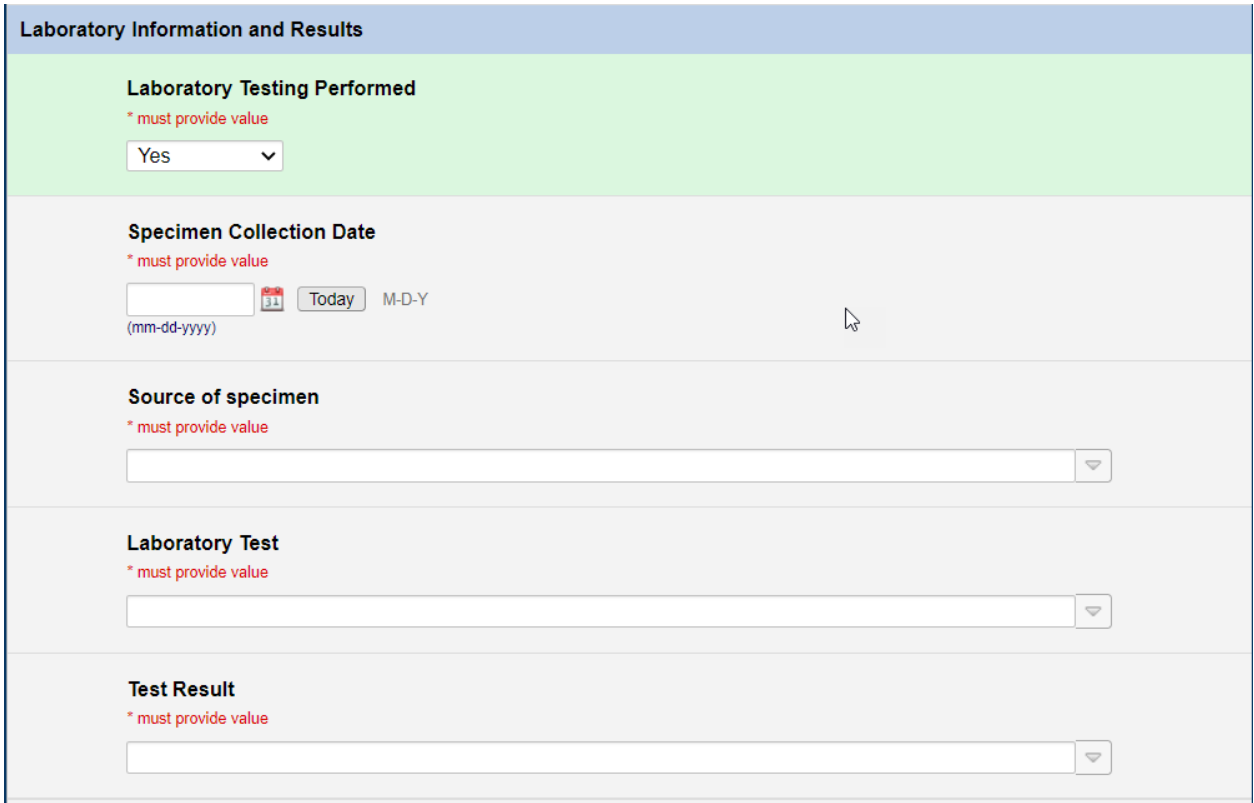

Specimen Collection Date Source of specimen Other Source of Specimen Laboratory Test If other laboratory test, please specify Test Result Quantitative Test Result

#### If a test is ordered but not yet completed

If a Test is ordered or requested at time of Morbidity report entry and not completed, select "No" for Laboratory Testing Performed. In this instance, please complete the Comments section with the specimen collection date and the name of the reference lab where the test will be performed.

### **\*\*\* This is especially important for Monkeypox Morbidity reporting. \*\*\***

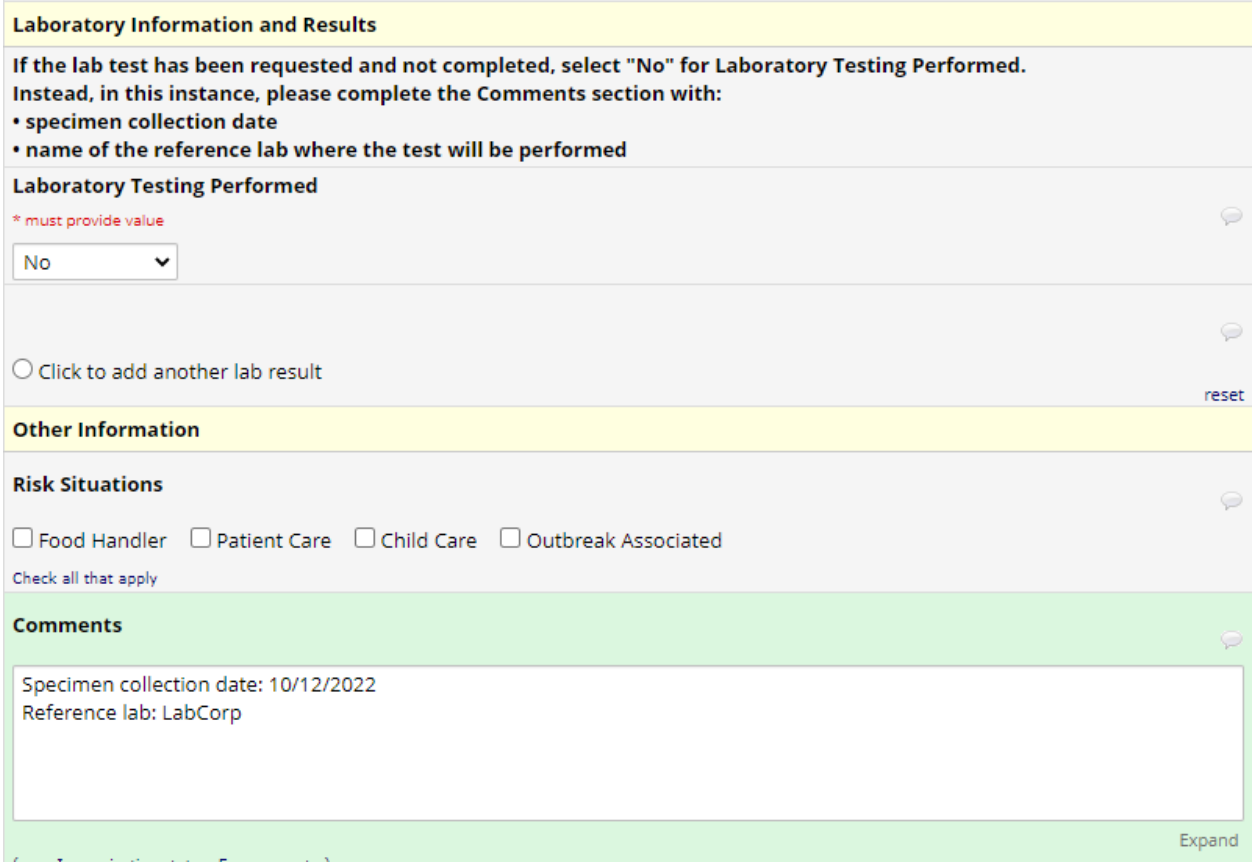

Risk Situations Comments

#### Reporter Information

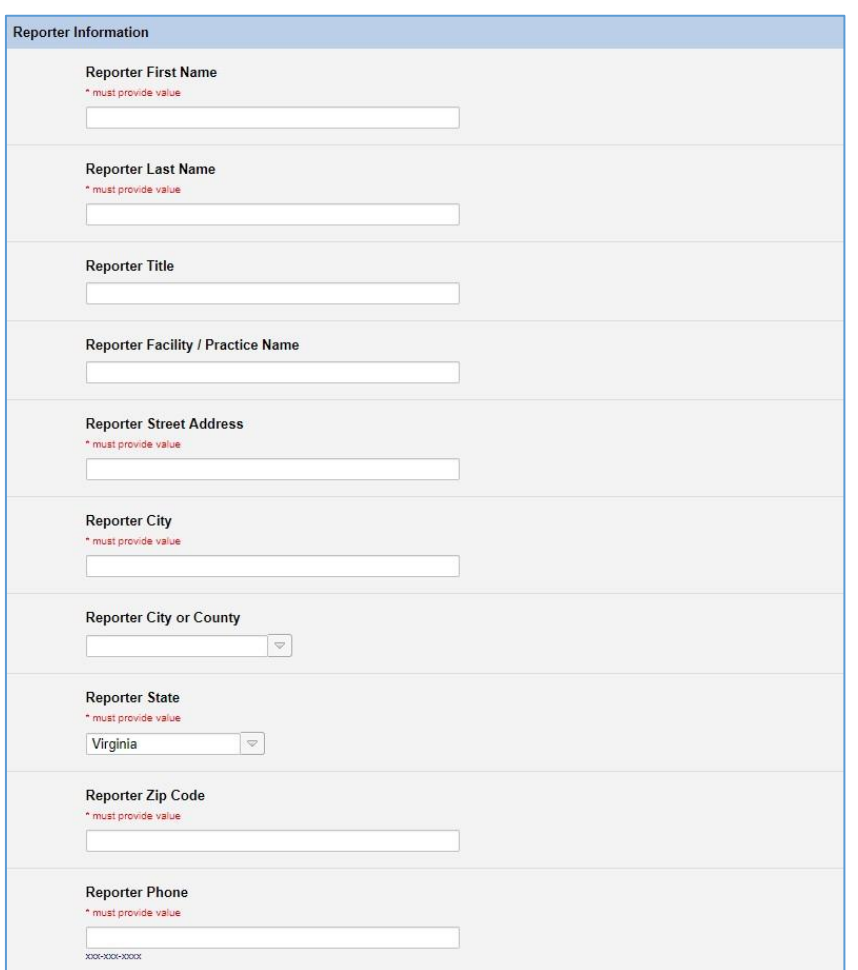

Reporter First Name - **REQUIRED** Reporter Last Name - **REQUIRED** Reporter Title Reporter Facility / Practice Name Reporter Street Address - **REQUIRED** Reporter City - **REQUIRED** Reporter City or County Reporter State - **REQUIRED** Reporter Zip Code - **REQUIRED** Reporter Phone - **REQUIRED**

In the event that a required field is not entered at the time that the reporter clicks the Submit button the portal will provide a pop-up notice of the missing information. Required information must be entered in order to complete submission of the report. Should the browser be closed prior to completing entry of all information, what had been entered up to that point will be saved; however, without a complete record it is possible that VDH will not be able to take action on that partial record.

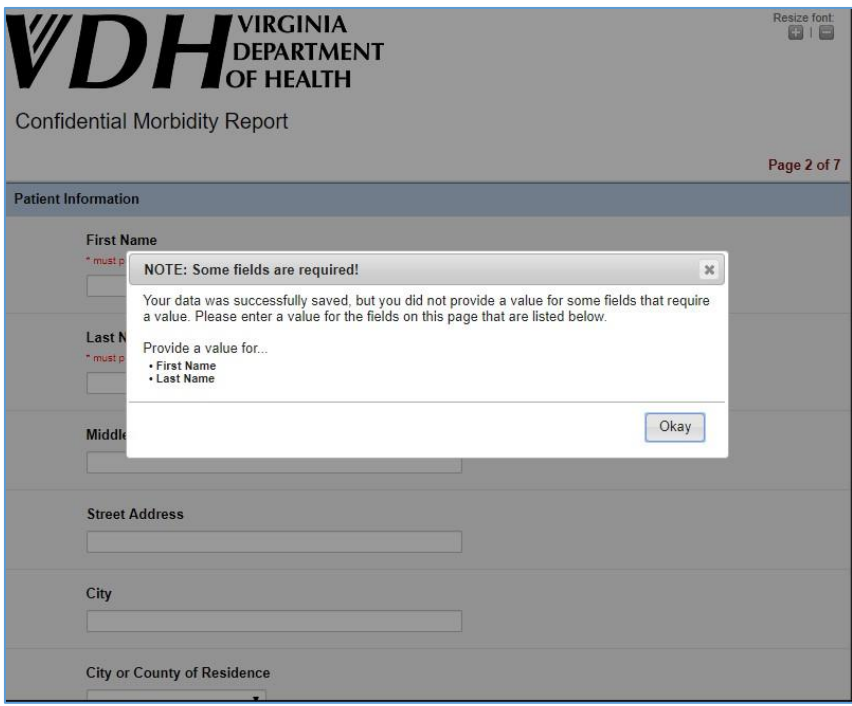